#### 「雛人形 折り紙」のヒント

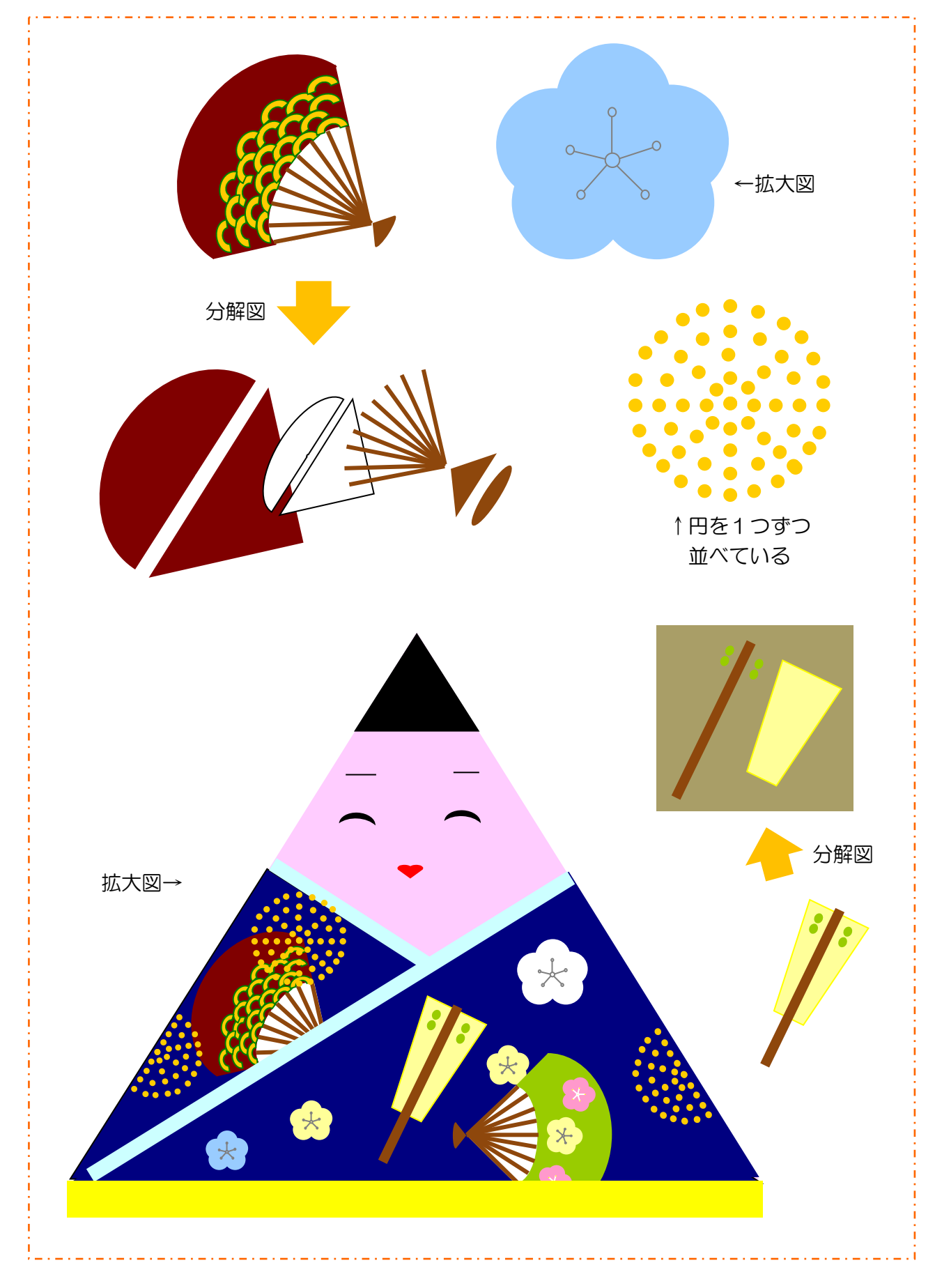

# 第3章 自由に曲線を描く1 (おにぎり)

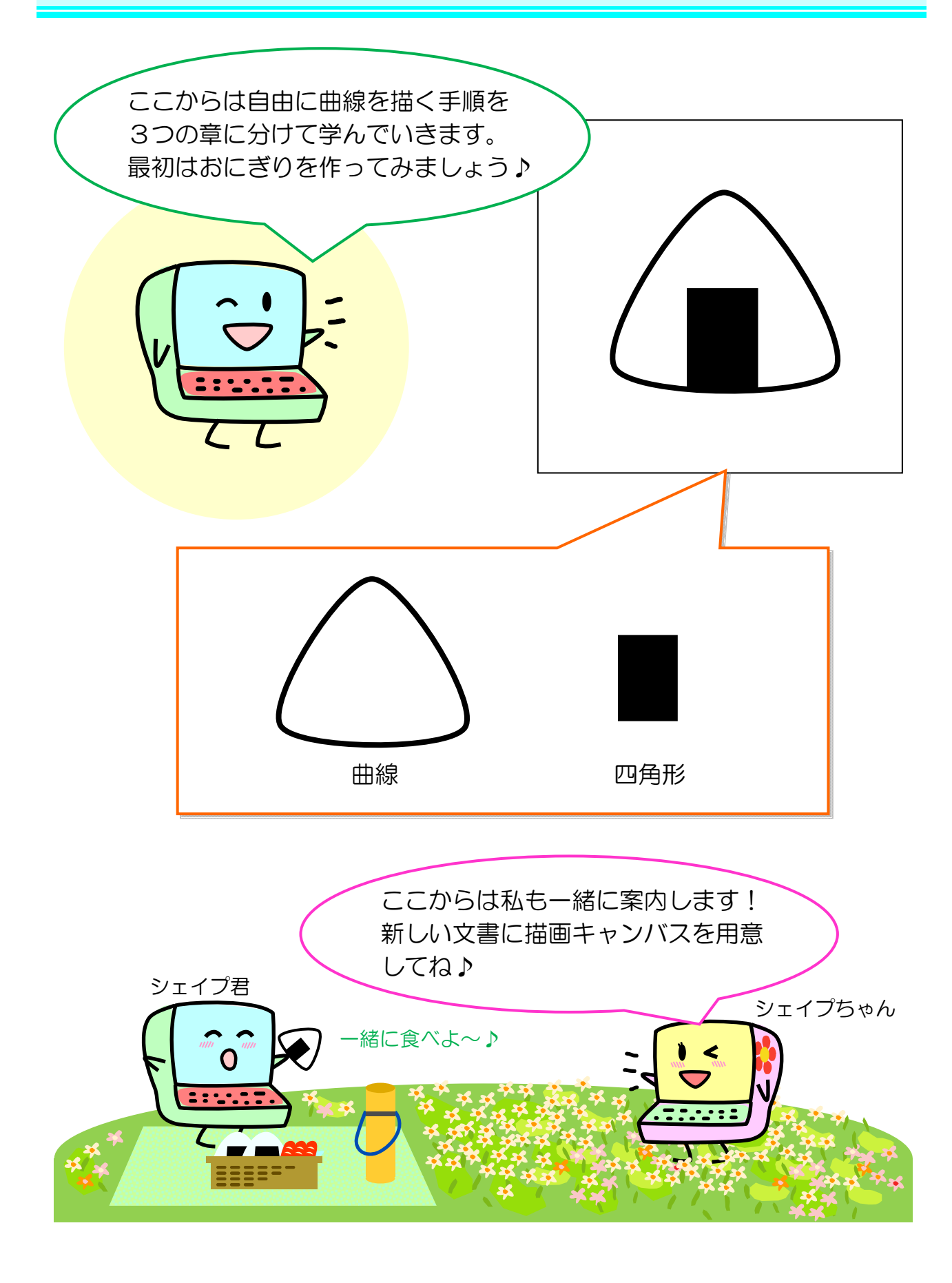

### 3-1 曲線で図形を描く

曲線でおにぎりの輪郭を描いてみましょう。

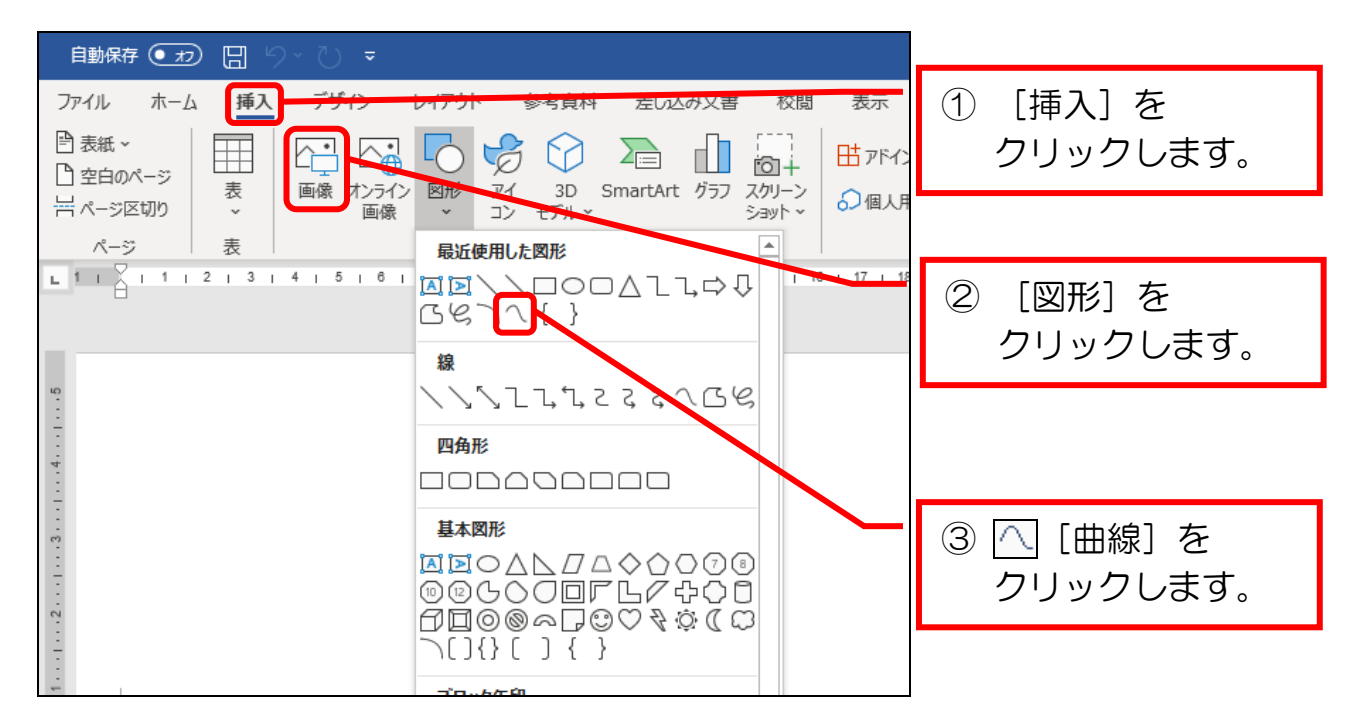

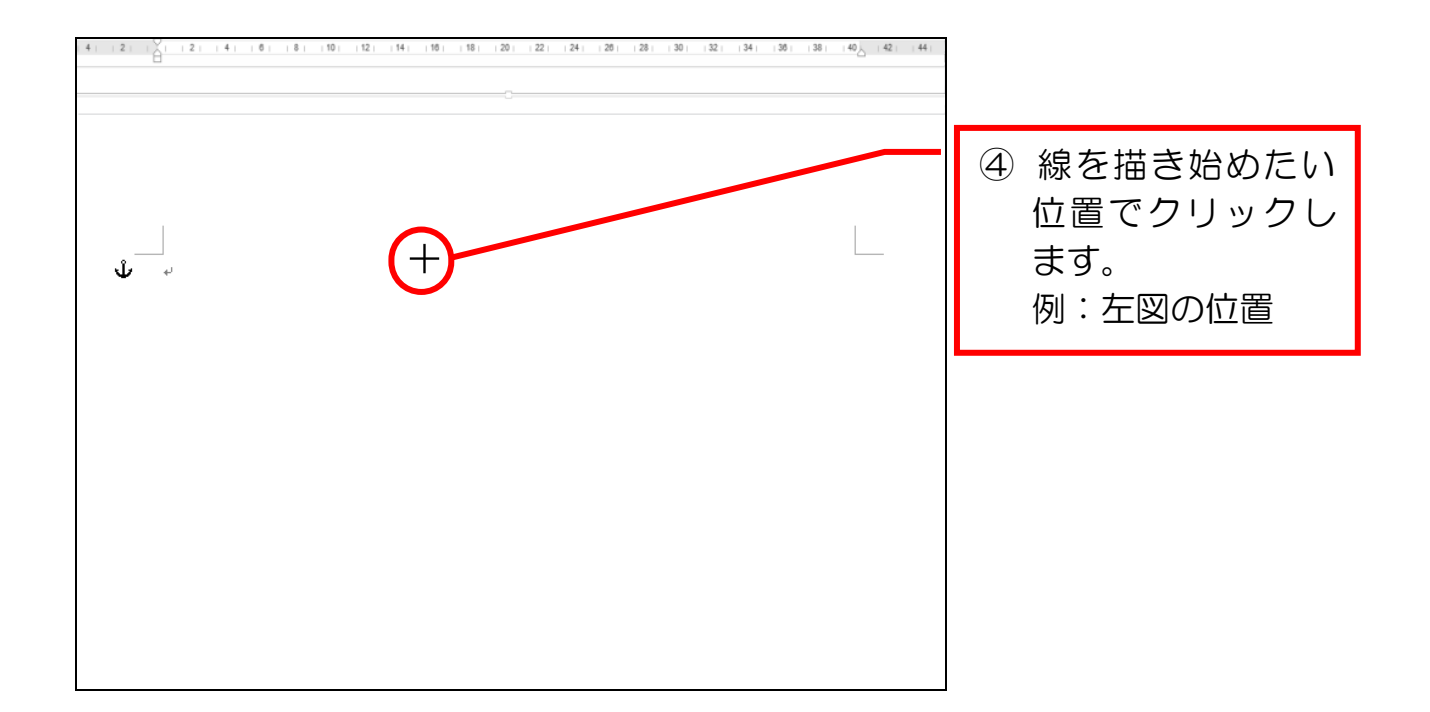

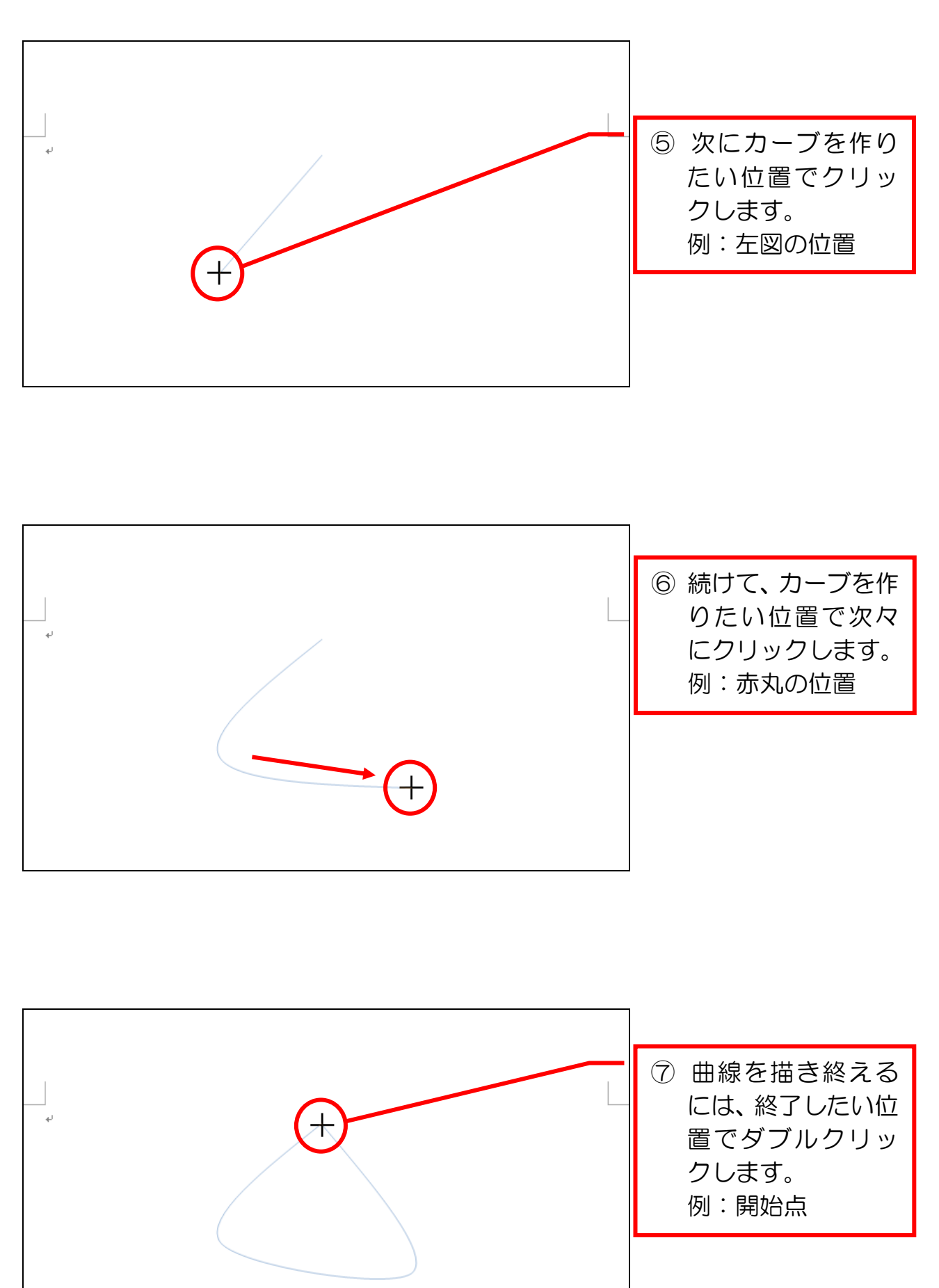

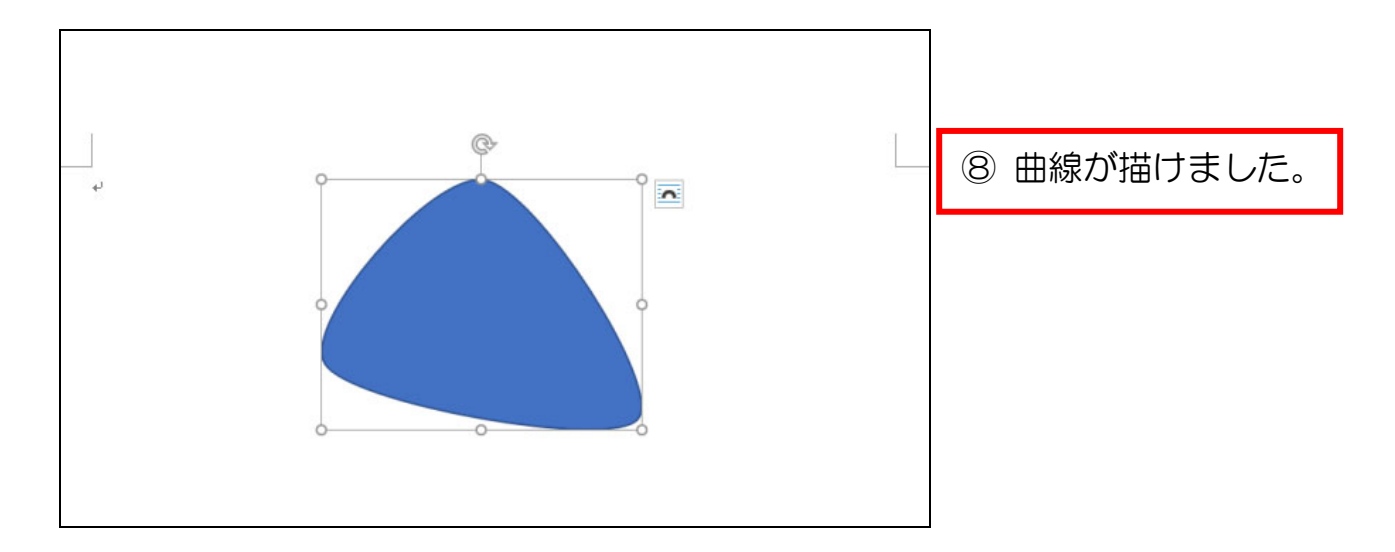

## 【参考】図形が白く挿入されたら

 最後のダブルクリックの位置がずれていると、線の閉じられない図形が作成され ます。(下図参照)

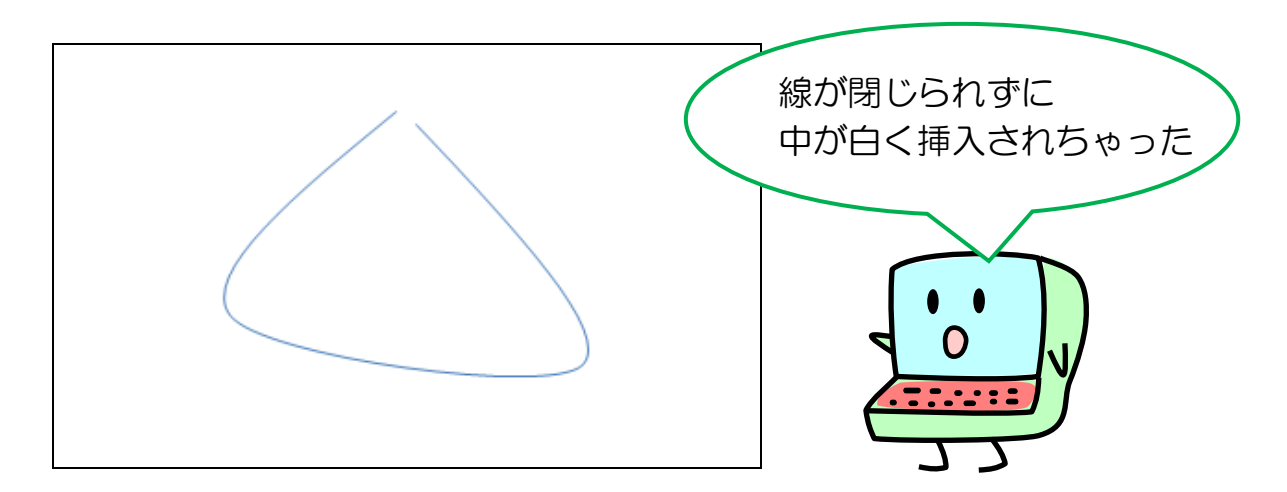

この場合は、[元に戻す]で戻した後、再度、図形を描き直しましょう。

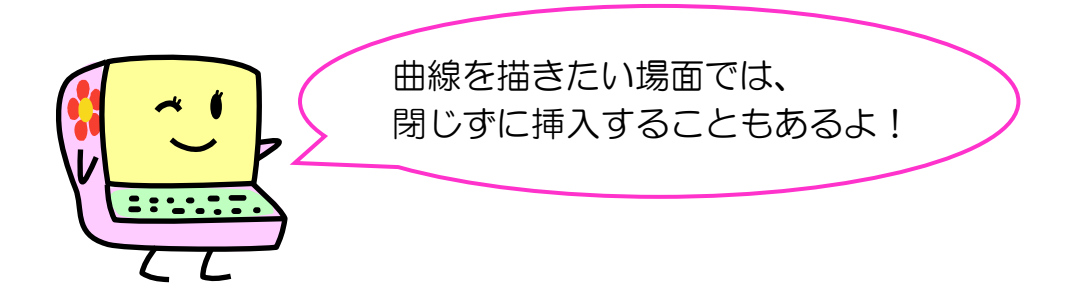

ワードでお絵かき (2)

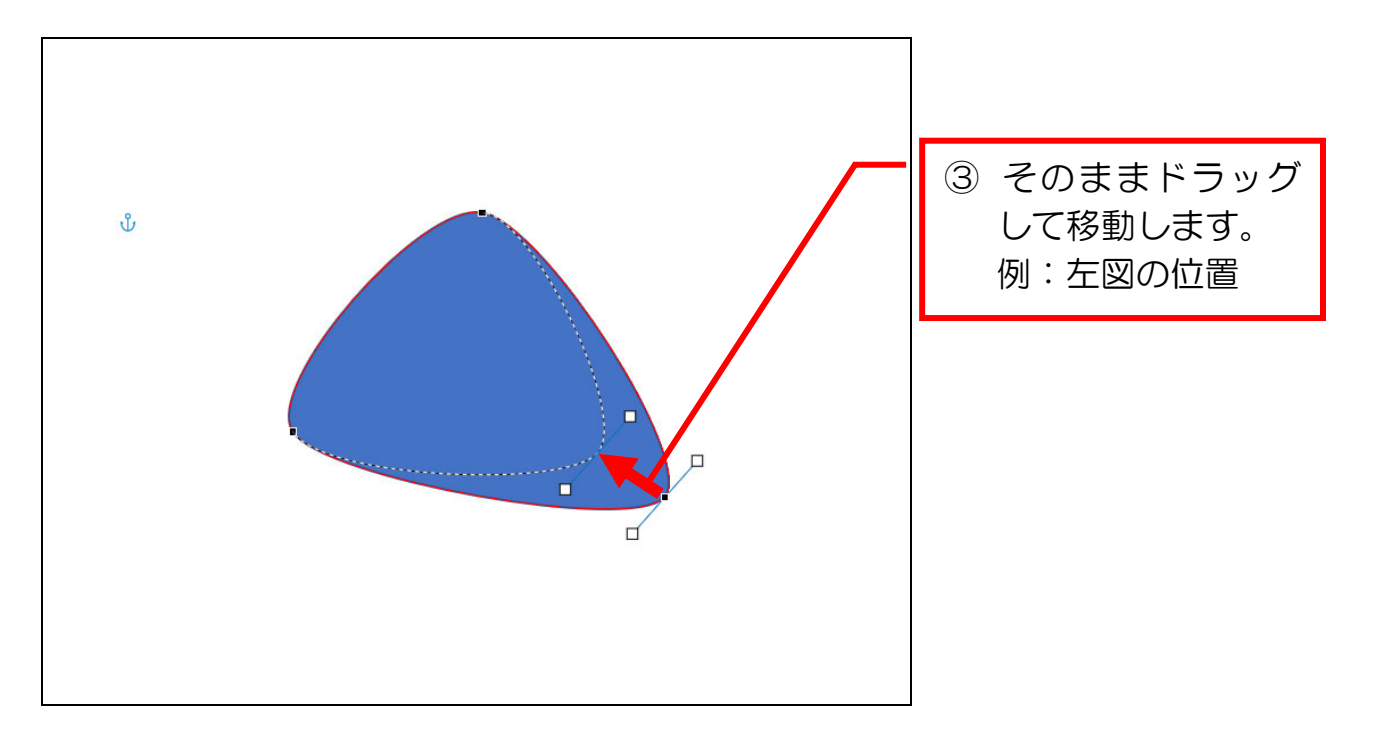

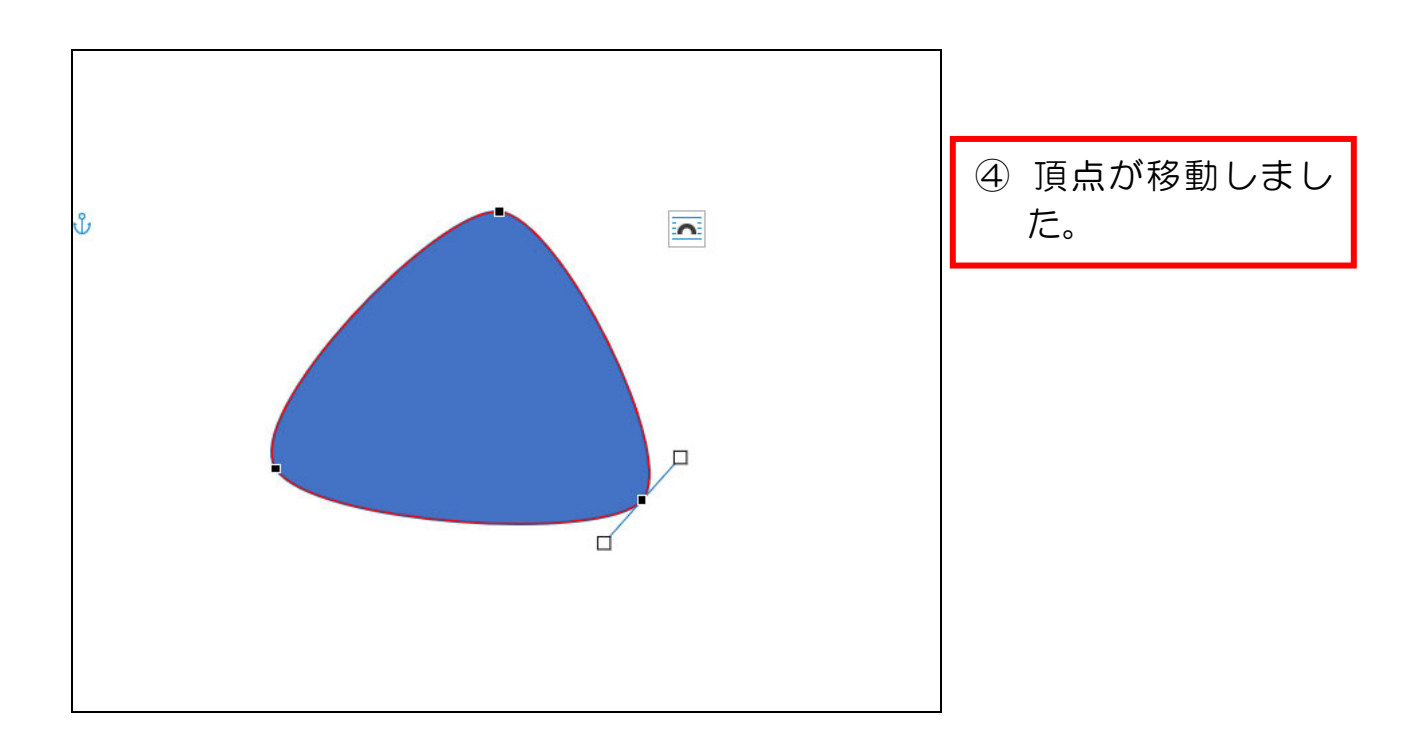

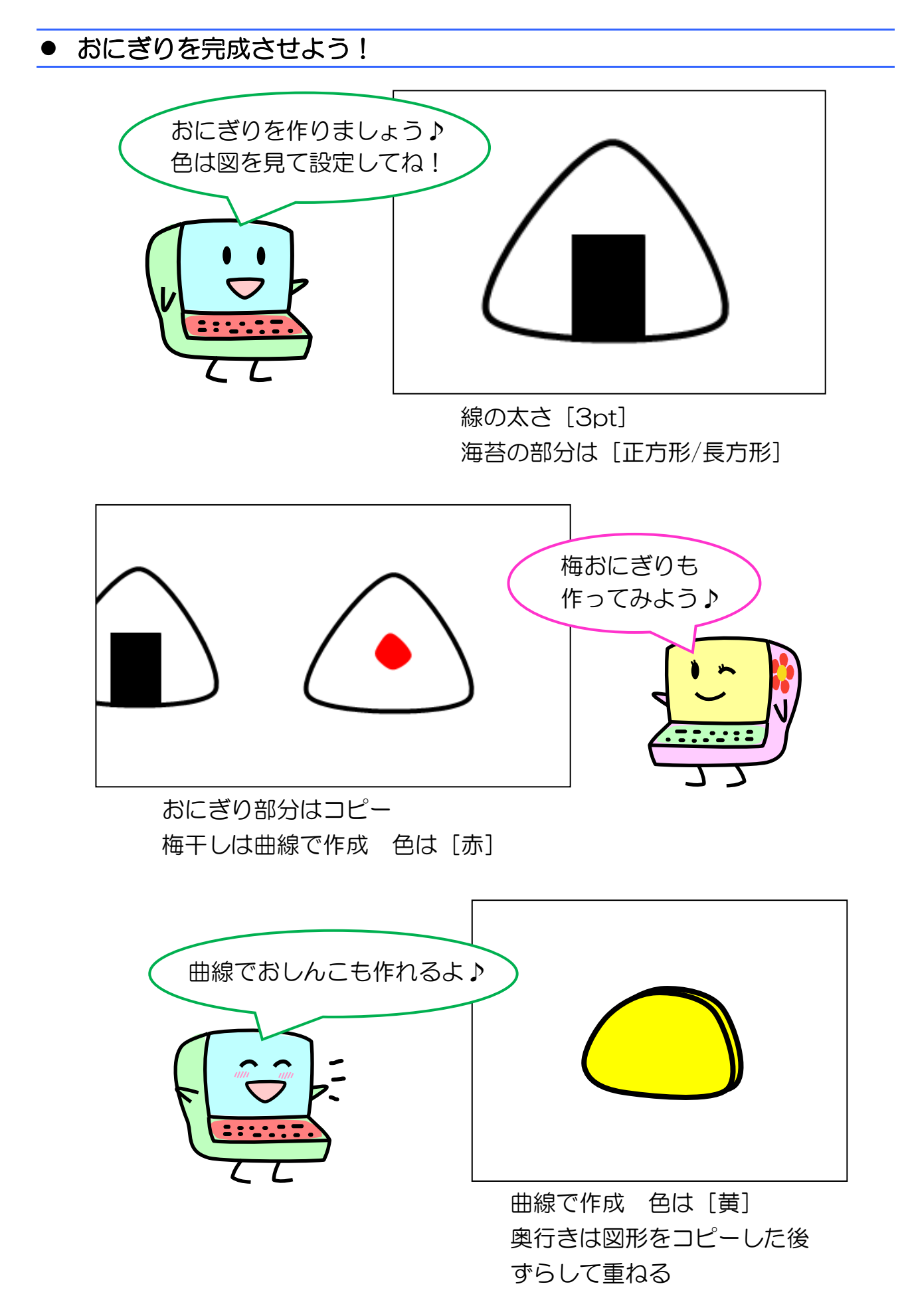

# 第4章 自由に曲線を描く2 (リボン)

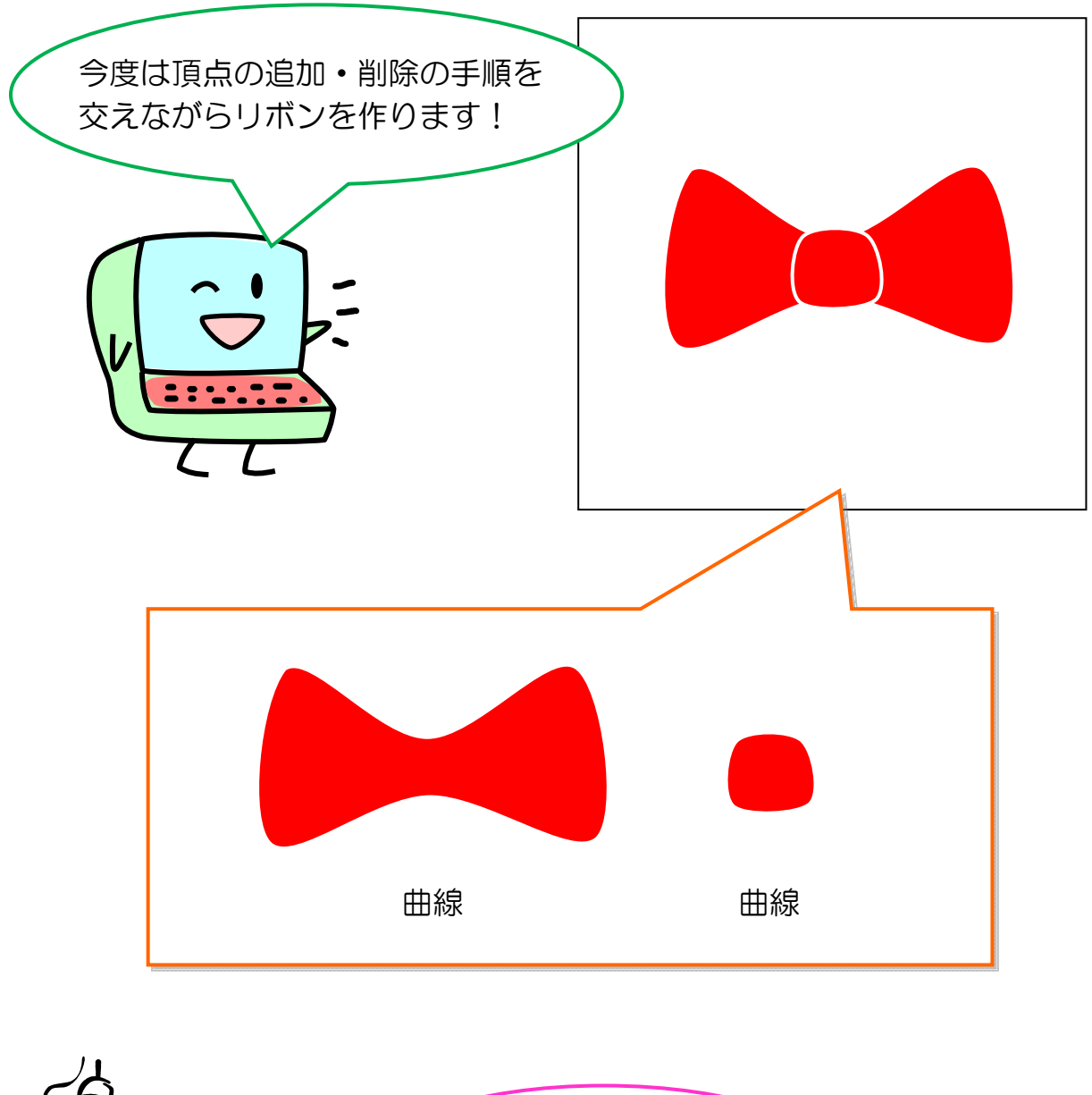

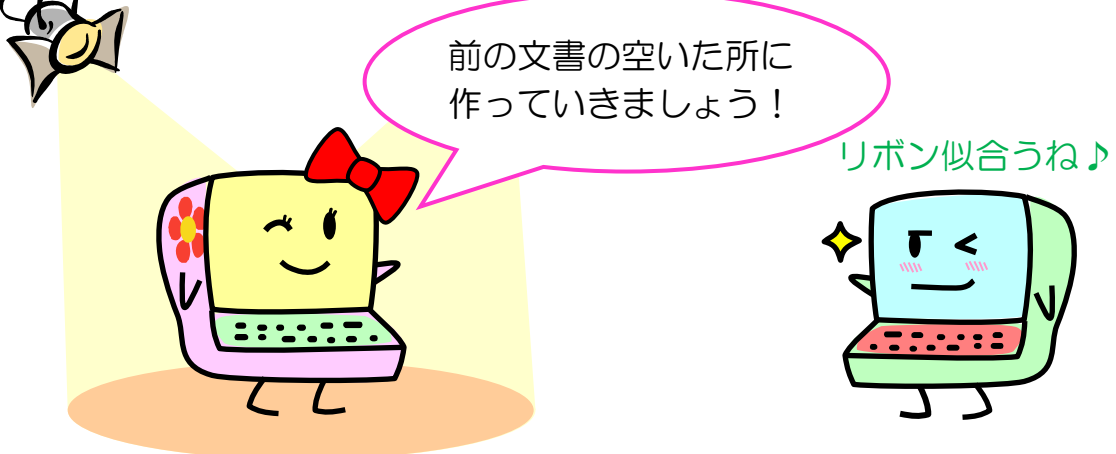

## リボンの元にする図形を作りましょう!

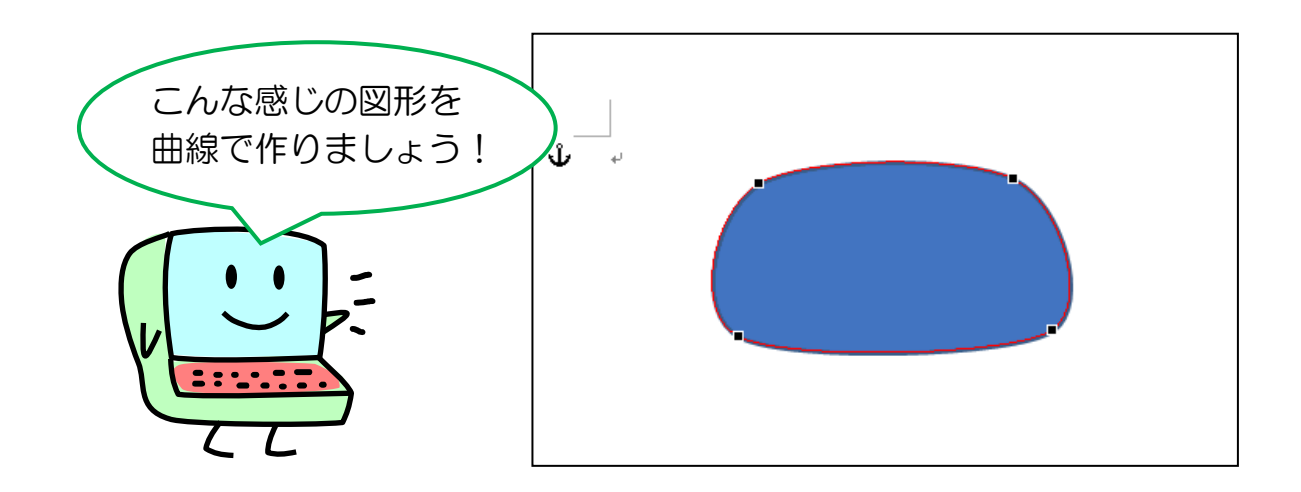

### 4-1 頂点を追加する

頂点を追加してみましょう。

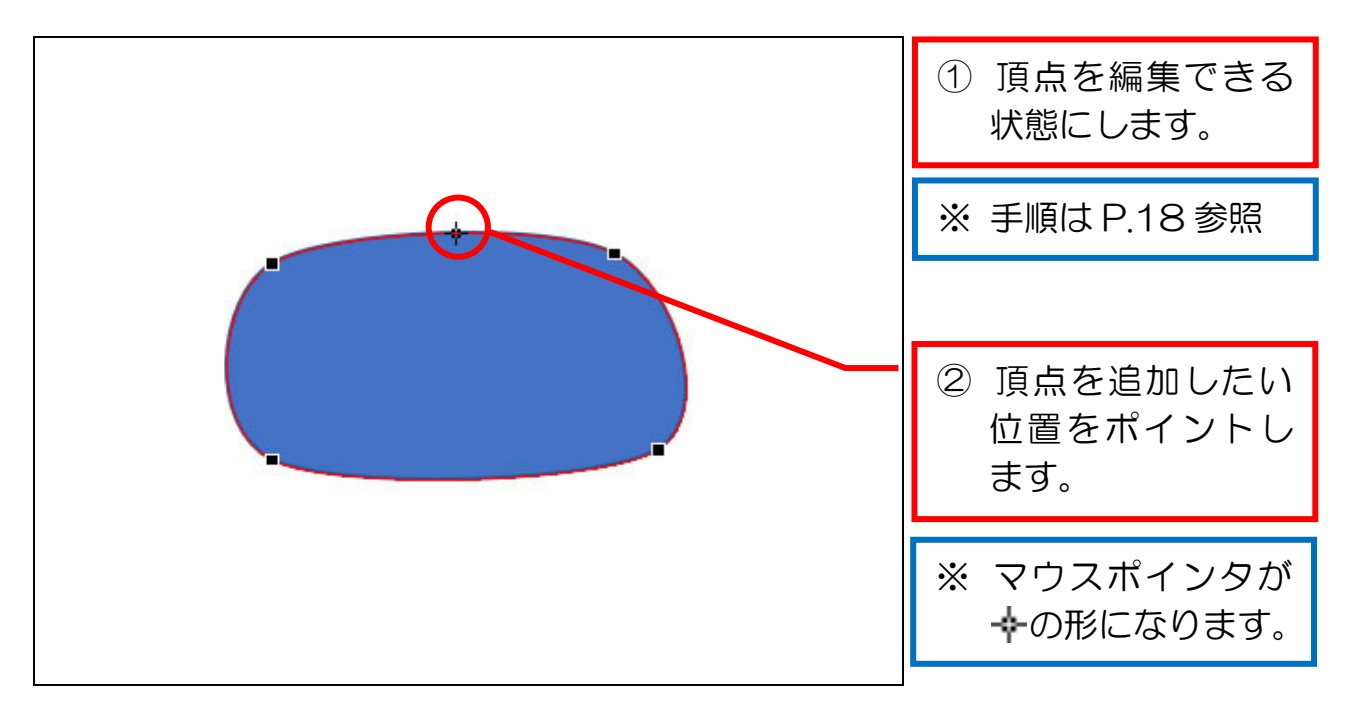

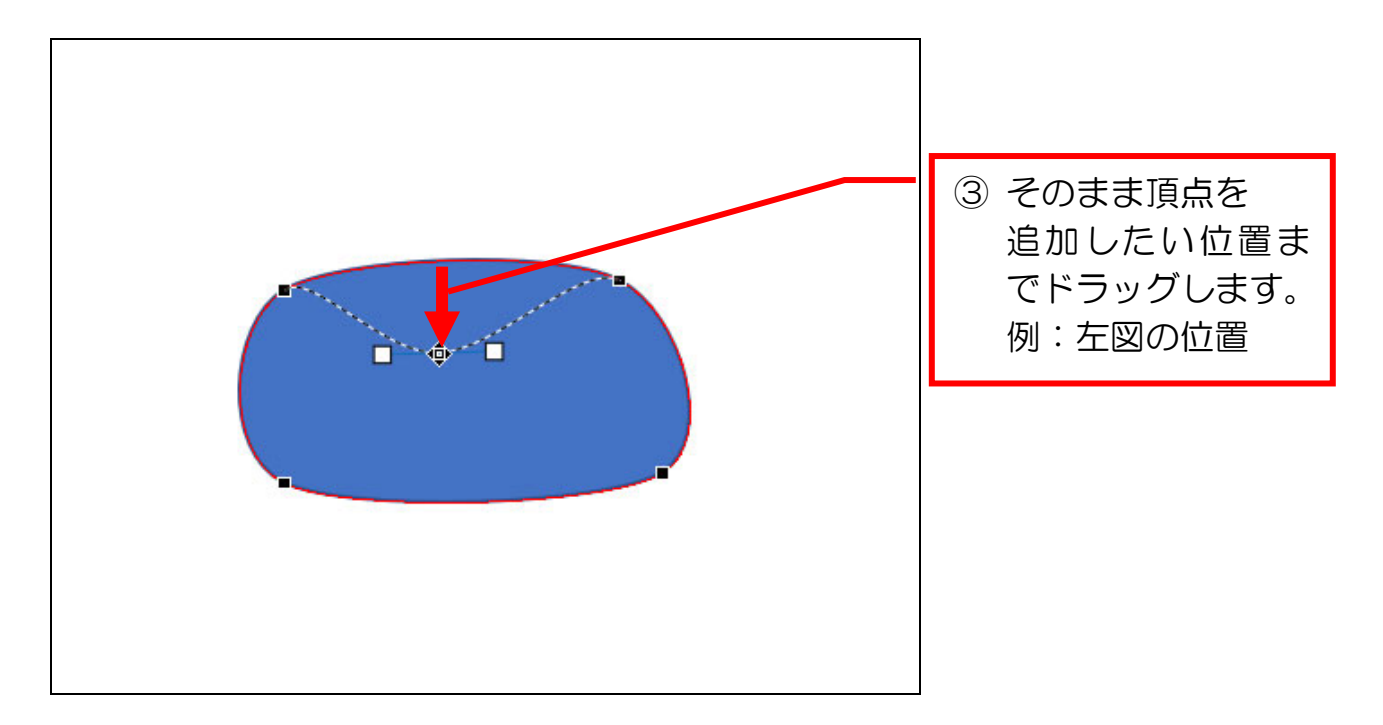

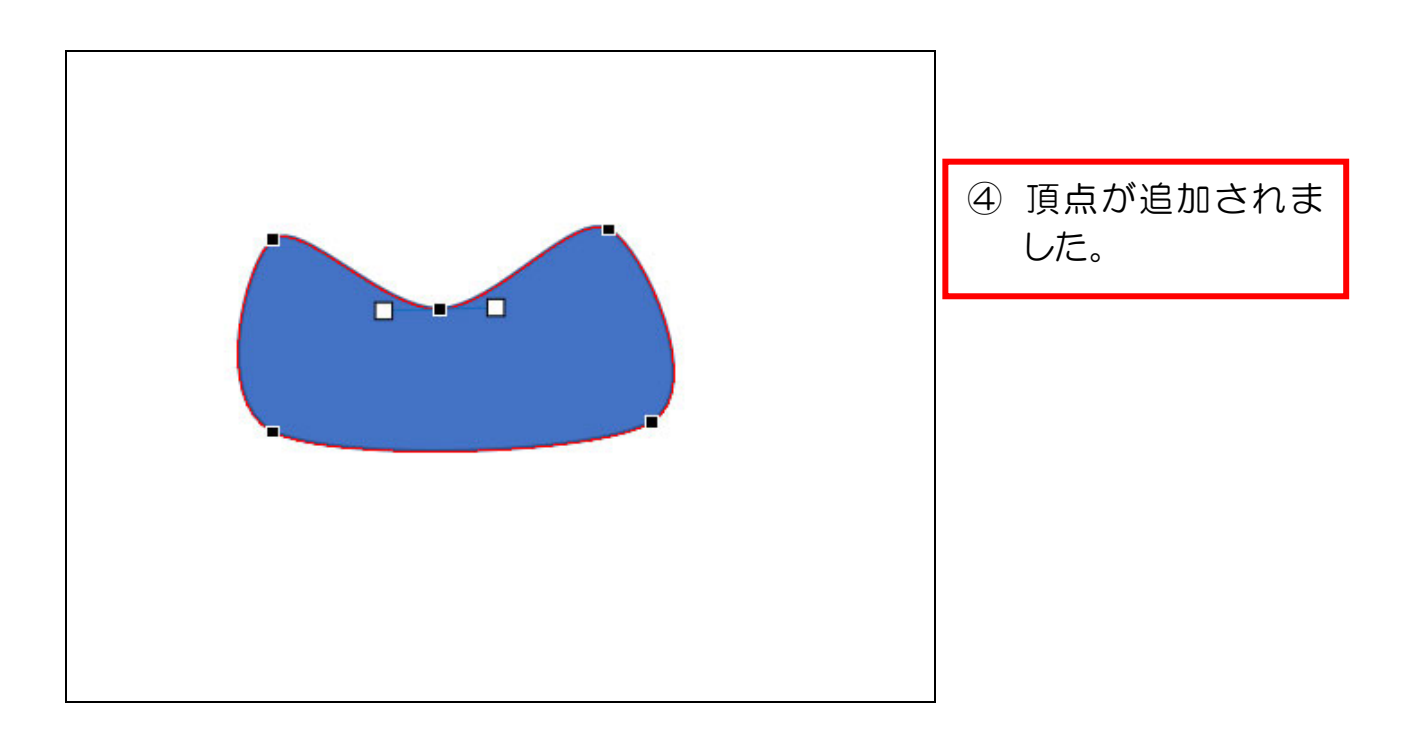